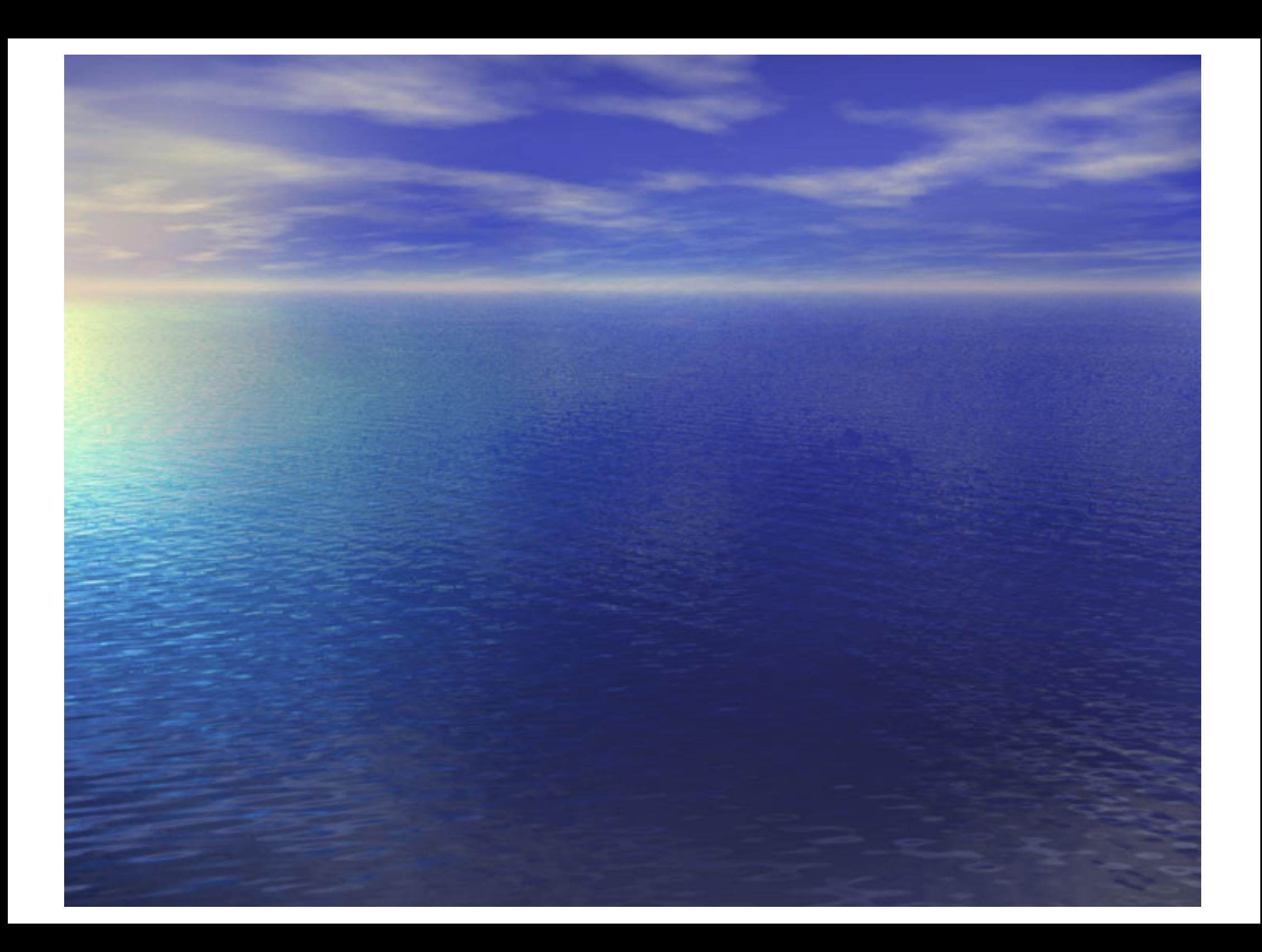

#### I- Les chaines de caractères *(*String)

### Types Fondamentaux String

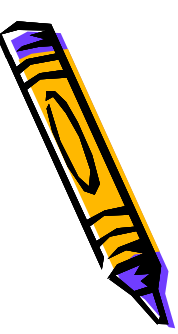

• Chaîne de caractères entourée de **""**

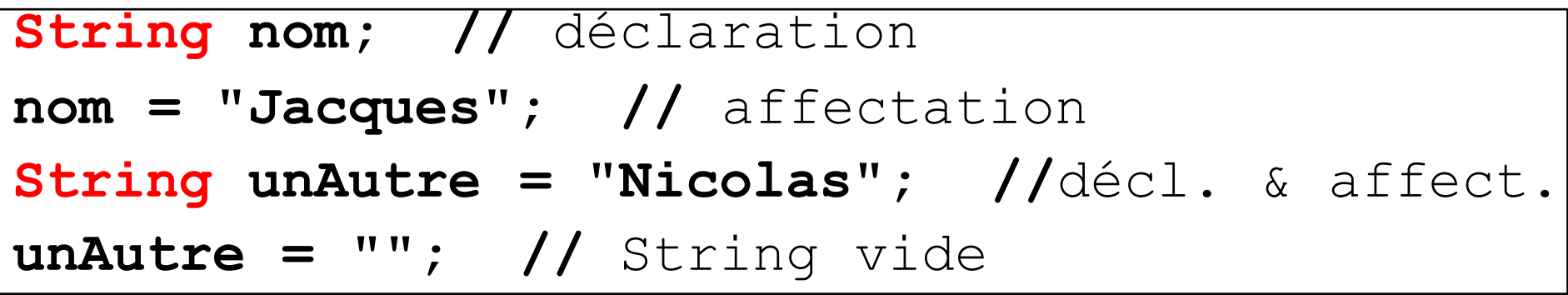

– Méthode **length()** donne le nb. de caractères

```
System.out.println(nom.length());
\rightarrow 7
```

```
System.out.println(unAutre.length());
```
 $\rightarrow$  0

#### Types Fondamentaux substring()

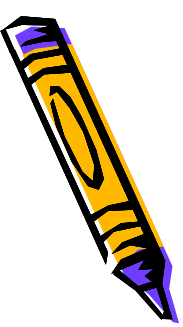

• **substring(debut, finPlus)** extrait un morceau

```
String salut = "Hello, life!";
String antiSalut = salut.substring(0, 4);
System.out.println("Life is " + antiSalut);
-> Life is Hell
```
– **debut** est le premier caractère à prendre – **finPlus** est le premier caractère à ne pas prendre en compte

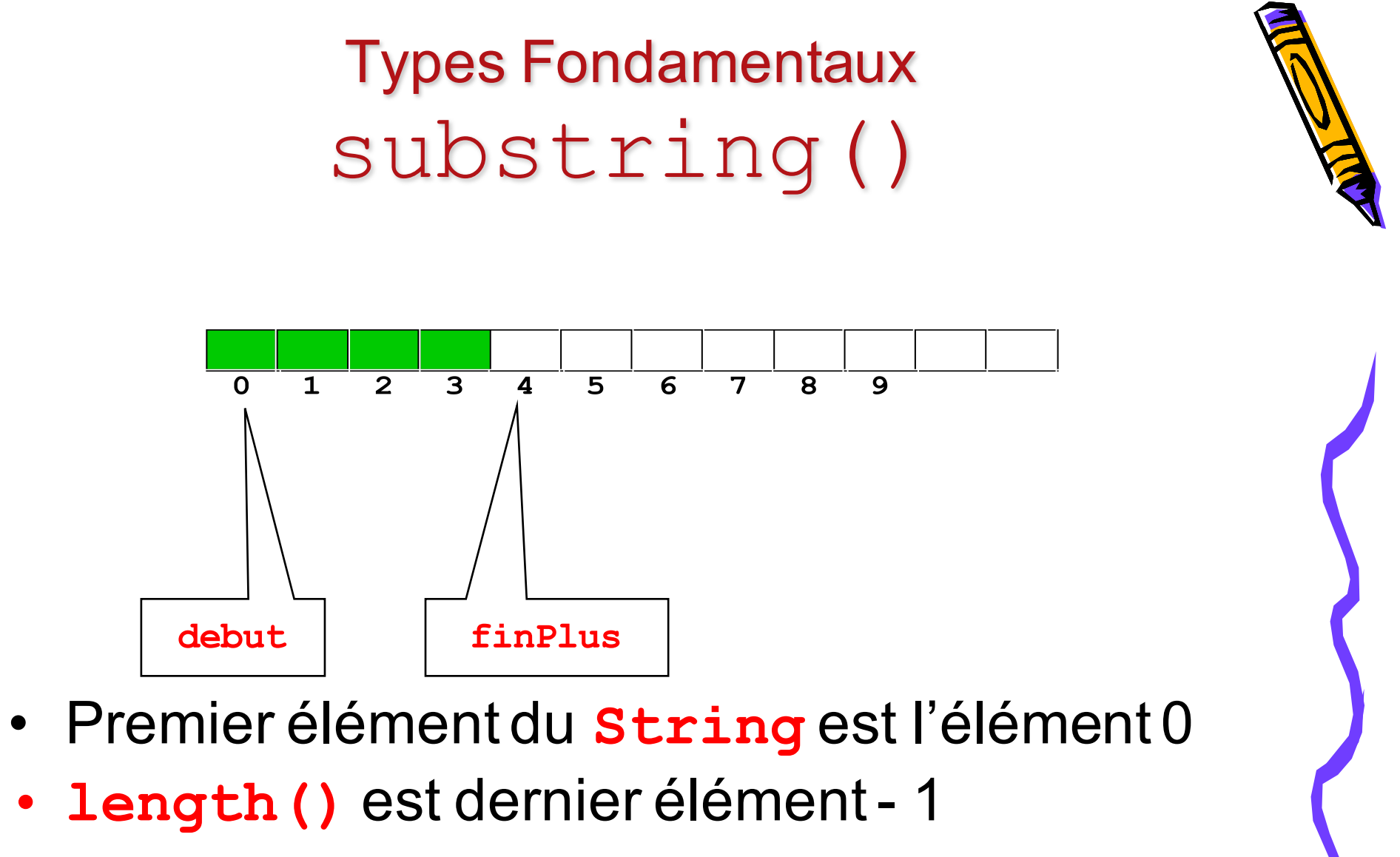

– **substring.length()** == **finPlus - debut**

#### Types Fondamentaux String (2)

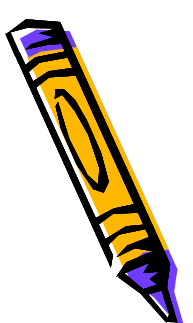

#### • Opérateurs

s.length()

s.substring(i, j)

s.toUpperCase()

s.toLowerCase()

**II II**  $+ x$ 

Numeric.parseDouble(s) Integer.parseInt(s)

Longueur de s Sous-chaÓne des de pos. i ß j-1 s toute en majuscules s toute en minuscules Le nombre  $x$  en caracteures double reprEsentE pars int reprEsentE pars

### Types Fondamentaux Mise en Forme

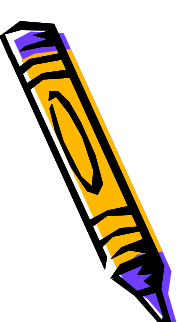

- Caractères spéciaux<br>
In |  $\beta$  la ligne  $\n\overline{\mathsf{n}}$ **\t** tab
- Sont équivalents

**System.out.println("Ah que coucou"); System.out.print("Ah que coucou\n");**

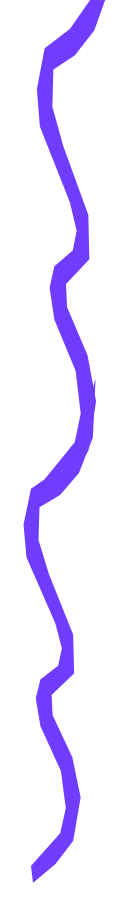

7

Types Fondamentaux String (3)

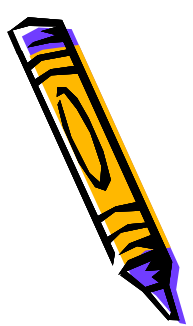

• L'opérateur «**+»** enchaîne deux **String**

```
String s1 = "Ah que ";
System.out.println(s1 + "coucou");
-> Ah que coucou
```
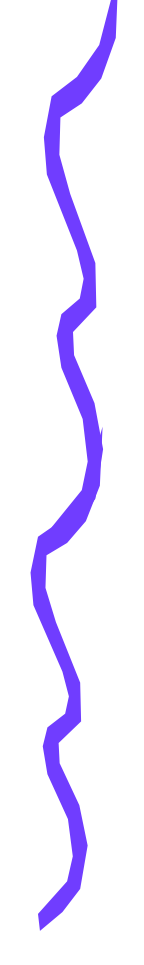

# **Comparaison des String**

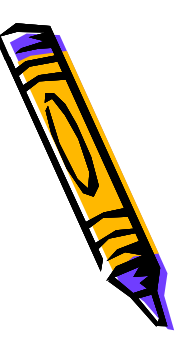

```
String nom = "Fred";
if (nom.equals("Frod")) {
  System.out.println("Alors, Frod…");
}
```
- C'est la méthode **equals()** appliquée à une variable de type **String**
- Caractère par caractère :

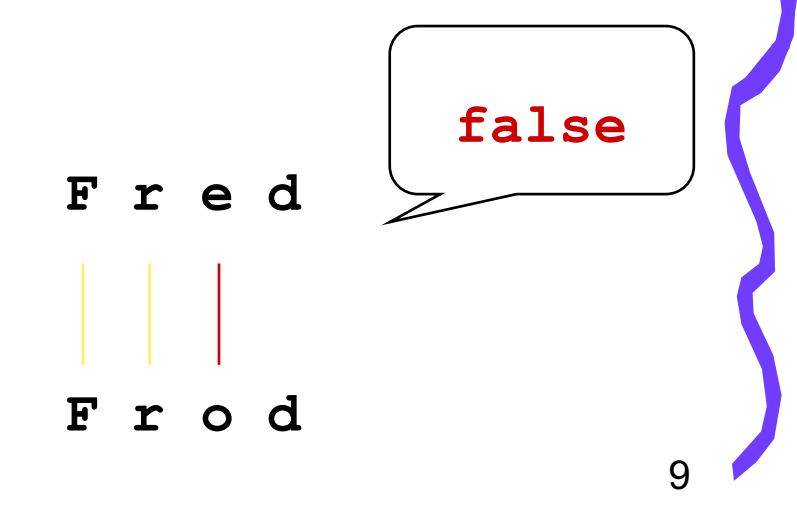

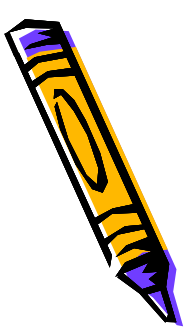

## **La méthode compareTo**

La méthode *compareTo s'utilise ainsi :*

*chaîne1.compareTo(chaîne2)*

Elle fournit :

- un entier négatif si *chaîne1 arrive avant chaîne2,*
- un entier nul si *chaîne1 et chaîne2 sont égales (on a alors chaîne1.equals(chaîne2)),*
- • un entier positif si *chaîne1 arrive après chaîne2.*

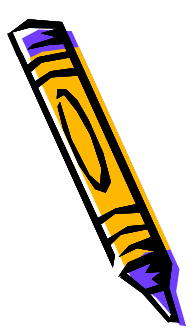

# **La Classe StringBuffer**

Un StringBuffer peut être *utilisé partout ou un String utilisé : Il est simplement plus flexible et on peut modifier son contenu.*

*Cette classe contient 3 constructeurs et plus de 30 méthodes:*

*append charAt replace* delete

…

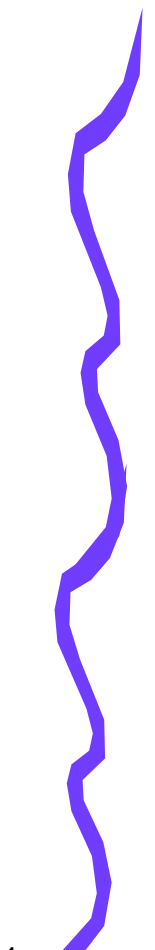

## II- Tableaux

## Structures de Données

- Une variable de type primitif
	- Stockage d'un élément d'un type donné
		- **int**, **double**, **char**, **boolean**, **String**…
- Un tableau
	- Stockage d'éléments tous du même type
		- **int[]**, **double[]**, **char[]**, **boolean[]**, **String[]**…
- Une collection d'objets
	- Stockage divers et varié
		- **Vector**, **ArrayList**, **HashMap**, **LinkedList**…

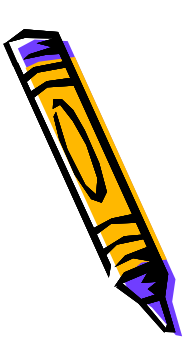

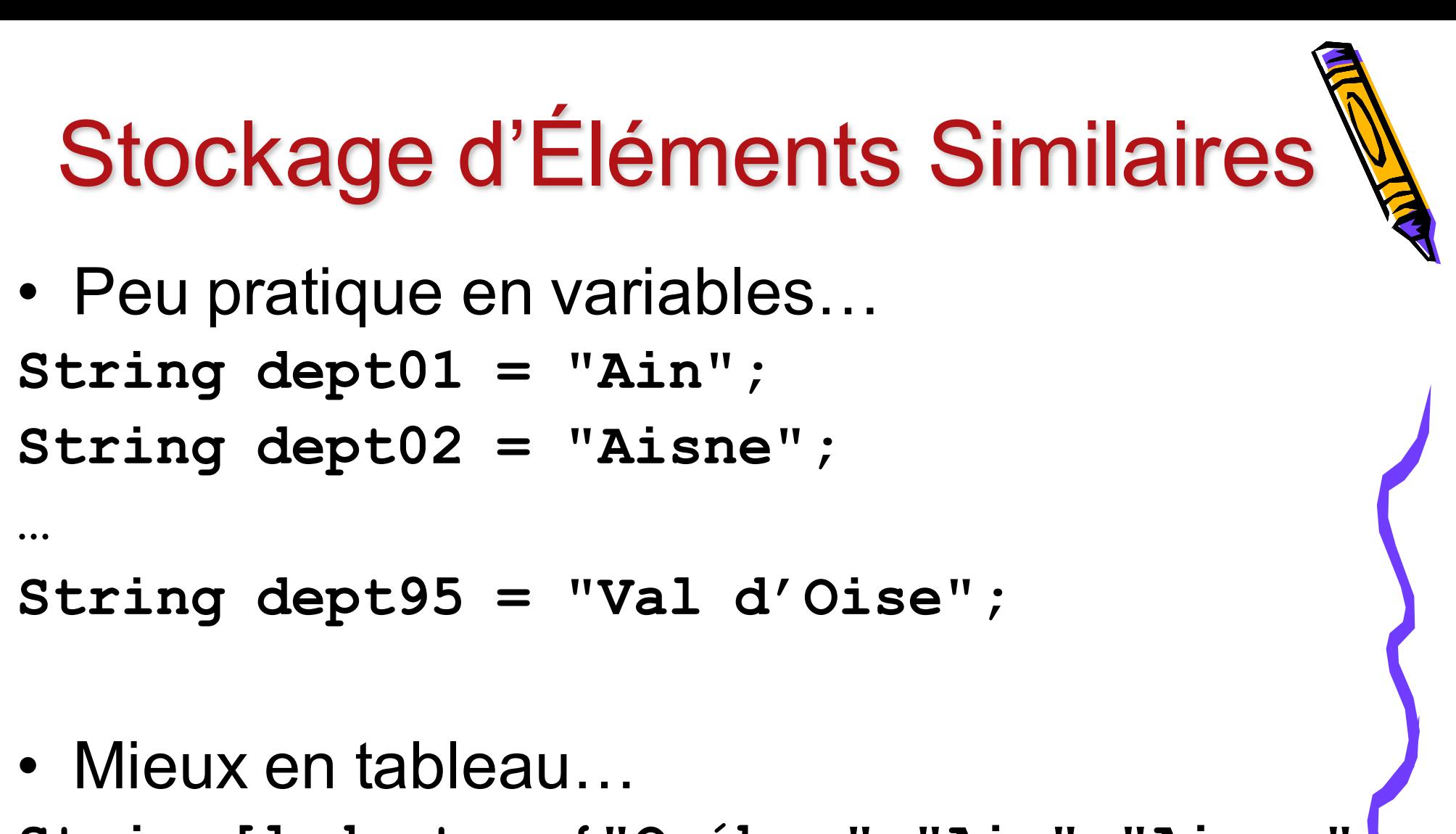

**String[] dept = {"Québec","Ain","Aisne", …,"Val d'Oise"};**

## **Tableaux**

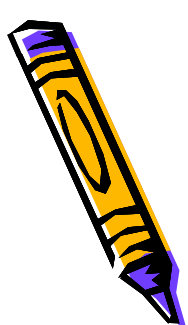

- A*rray*
	- Stockage d'éléments tous du même type
	- Structure à part entière
	- Un tableau est un objet référencé
	- Assimilable à une classe
	- Création en trois étapes:
		- 1. déclaration
		- 2. allocation de mémoire
		- 3. initialisation des éléments

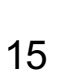

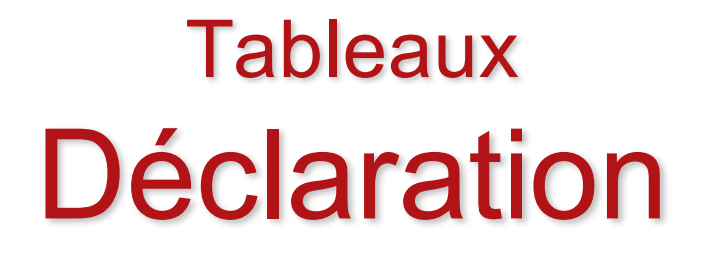

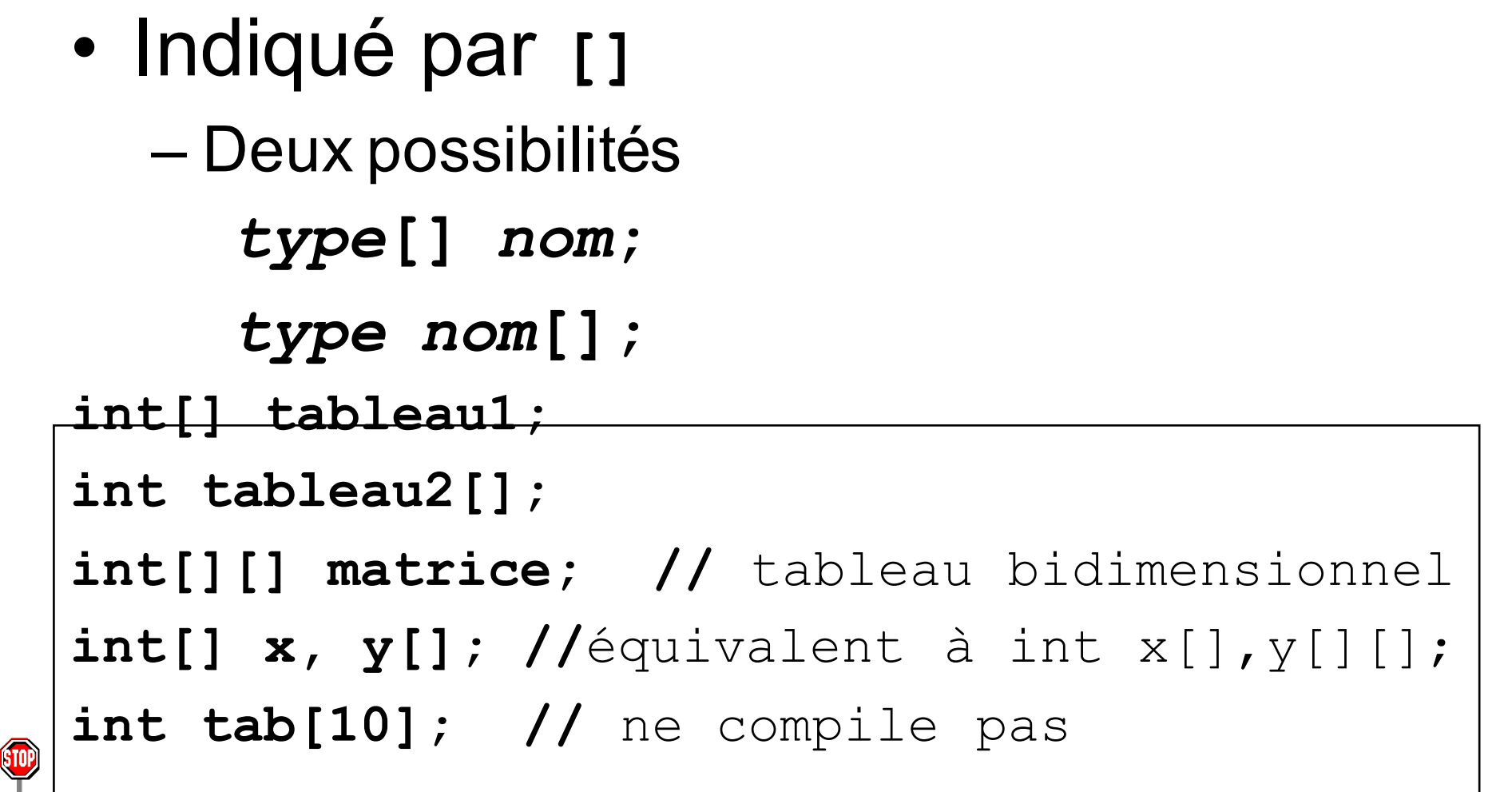

### **Tableaux** Allocation

- Alloué dynamiquement
	- à l'aide du mot clé **new**

```
int[] tableau1; // déclaration
tableau1 = new int[10]; // allocation
int tableau2[]; // déclaration
tableau2 = new int[35]; // allocation
int[][] matrice; // déclaration
matrice = new int[2][4]; // allocation
int[] x, y[]; // déclaration
x = new int[5]; // all locationy = new int[3][2]; // allocation
```
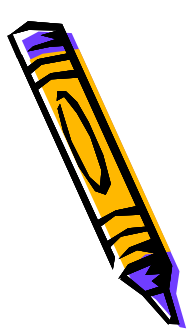

17

## **Tableaux** Déclaration et Allocation

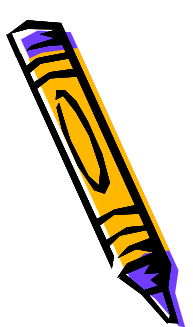

• Peut combiner déclaration et allocation

```
int[] tableau1 = new int[10];
int tableau2[] = new int[35];
int[][] matrice = new int[2][4];
int[] x = new int[5];
int[] y[] = new int[3][2];
```
### **Tableaux** Initialisation (1)

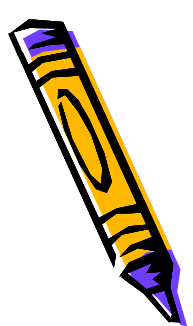

• Chaque élément initialisé séparément

```
int[] tablo = new int[10];
for (int i = 0; i < 10; i++) {
    tablo[i] = i;
}
```
### **Tableaux** Initialisation (2)

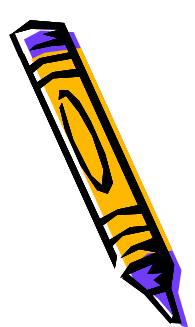

- Valeurs initiales peuvent être énumérées
- **int[] joursParMois = {31, 28, 31, 30, 31, 30, 31, 31, 30, 31, 30, 31};**
	- –Expédie déclaration, allocation, intialisation

#### **Tableaux** De String

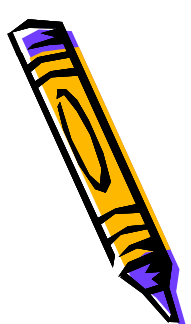

• Pareil que pour tableaux de primitifs

**String[] jours = {"lundi", "mardi", "mercredi", "jeudi", "vendredi", "samedi", "dimanche"};**

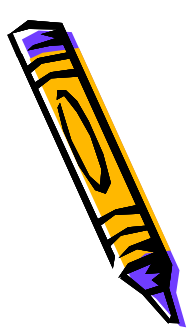

## Les tableaux en Java

- > Les tableaux sont considérés comme des objets
- $\blacktriangleright$  Fournissent des collections ordonnées d'éléments
- > Les éléments d'un tableau peuvent être :
	- $\triangleright$  Des variables d'un type primitif (int, boolean, double, char, ...)
	- > Des références sur des objets (à voir dans la partie Classes et Objets)
- Création d'un tableau
	- $\circled{1}$  Déclaration = déterminer le type du tableau
	- 2 Dimensionnement = déterminer la taille du tableau
	- $\circ$  Initialisation = initialiser chaque case du tableau

### **Tableaux: Déclaration**

#### **1** Déclaration

> La déclaration précise simplement le type des éléments du tableau

int[] monTableau;

monTableau

null

#### $\blacktriangleright$  Peut s'écrire également

int monTableau[];

Attention : une déclaration de tableau ne doit pas préciser de dimensions

int monTableau[5]; // Erreur

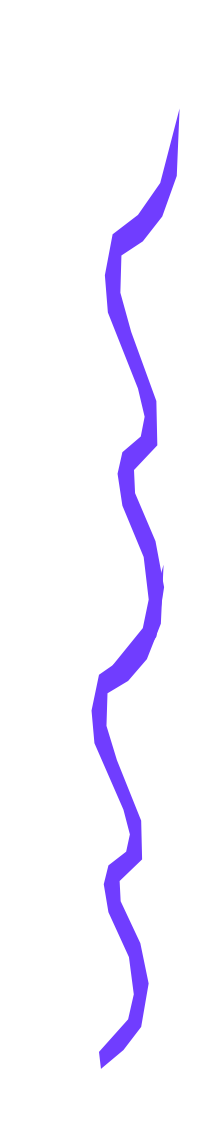

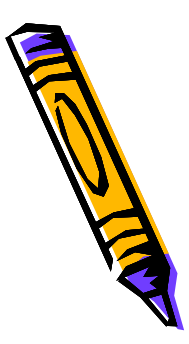

## **Tableaux: Dimensionnement**

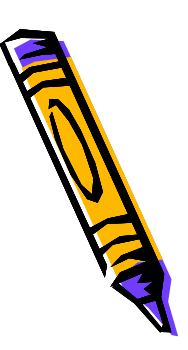

#### 2 Dimensionnement

- > Le nombre d'éléments du tableau sera déterminé quand l'objet tableau sera effectivement créé en utilisant le mot clé new
- > La taille déterminée à la création du tableau est fixe, elle ne pourra plus être modifiée par la suite
- $\blacktriangleright$  Longueur d'un tableau : « monTableau.length »

```
int[] monTableau; // Déclaration
monTableau = new int[3]; // Dimensionnement
```
- > La création d'un tableau par new
	- Alloue la mémoire en fonction du type de tableau et de la taille
	- Initialise le contenu du tableau à 0 pour les types simples

$$
\text{monTableau} \quad \longrightarrow \quad 0 \quad \boxed{0} \quad \boxed{0}
$$

## **Tableaux: Initialisation**

#### **3** Initialisation

- $\triangleright$  comme en C/C<sup>++</sup> les indices commencent à zéro
- l'accès à un élément d'un tableau s'effectue suivant cette forme

```
monTab[varInt]; // varInt >= 0 et <length
```
> Java vérifie automatiquement l'indice lors de l'accès (lève une exception)

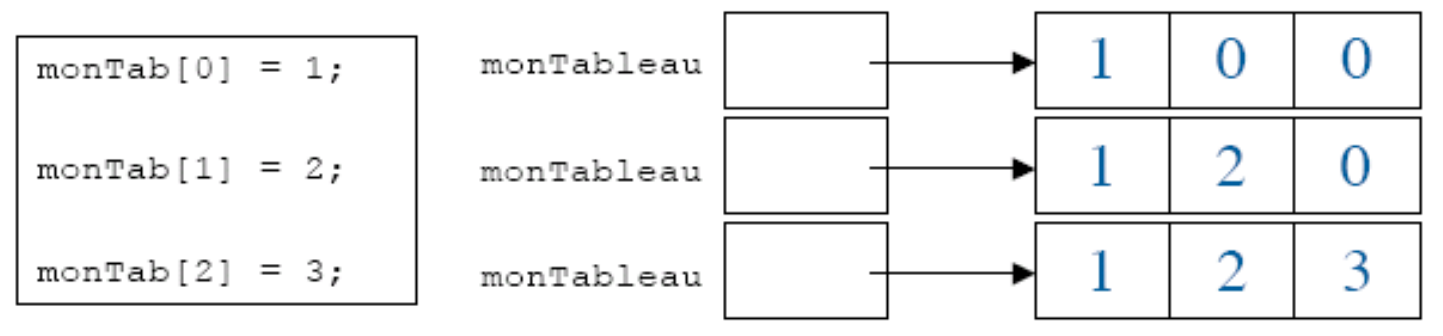

Autre méthode : en donnant explicitement la liste de ses éléments entre {...}

```
int [] monTab = \{1, 2, 3\}
```
#### $\triangleright$  est équivalent à

```
monTab = new int[3];
monTab[0] = 1; monTab[1] = 2; monTab[2] = 3;
```
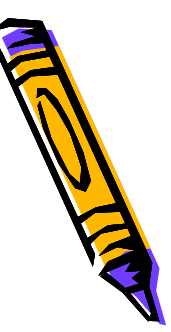

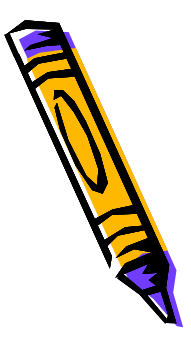

#### Tableaux en Java : Synthèse

#### <sup>①</sup> Déclaration

int[] monTableau;

2 Dimensionnement

 $monTableau = new int[3]:$ 

**3** Initialisation

monTableau  $[0] = 1$ ; monTableau  $[1] = 2$ ; monTableau $[2] = 3;$  Ou 1 2 et 3

int [] monTab =  $\{1, 2, 3\}$ ;

for (int  $i = 0$ ;  $i <$  monTableau.length;  $i^{++}$ ) { System.out.println(monTableau[i]);

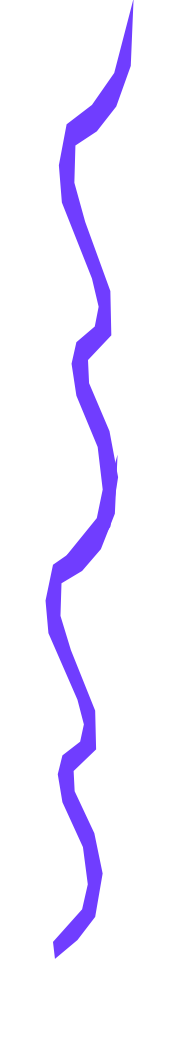